<span id="page-0-0"></span>[From AdS to dS](#page-1-0) [Amplitudes](#page-7-0) [Renormalization](#page-14-0) [Examples](#page-22-0) [Summary](#page-30-0)

NARODOWE<br>CENTRUM

# From AdS amplitudes to dS cosmology

## Adam Bzowski

University of Warsaw

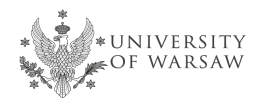

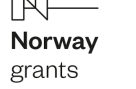

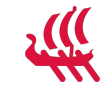

**KORKARYKERKER POLO** 

based mostly on [2207.02872] and [2309.xxxxx] work with Kostas Skenderis and Paul McFadden

Correlators in Cortona, September 21, 2023

<span id="page-1-0"></span>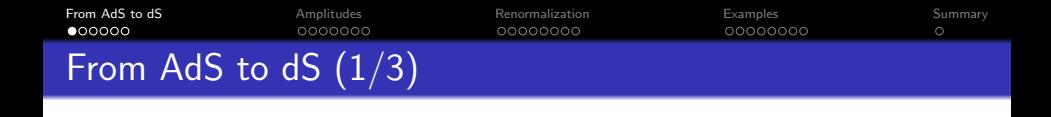

- $\geq$  dS/CFT correspondence was proposed more than 20 years ago [Strominger (2001)] (with earlier work in [Hull (1998)] [Witten (2001)]).
- $\triangleright$  The status has remained controversial.
- $\triangleright$  Different formulations/versions have appeared through the years
	- ➠ Wavefunction of the universe [Maldacena (2002)] ...
	- ➠ Domain-wall/cosmology correspondence [Skenderis, Townsend (2006)], [AB, McFadden, Skenderis (2009-2013)]
	- ➠ Cosmological bootstrap [Arkani-Hamed etal (2018)]  $\diamondsuit$  . . . .
- $\triangleright$  There is a useful and working version of dS/CFT perturbatively in  $1/N$ .
- $\triangleright$  It is unclear whether such dualities exist non-perturbatively in  $1/N$ .

**KORKARYKERKER POLO** 

 $\triangleright$  There is no known embedding in/derivation from string theory.

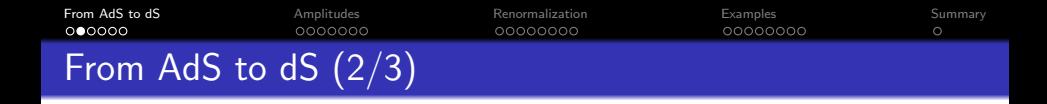

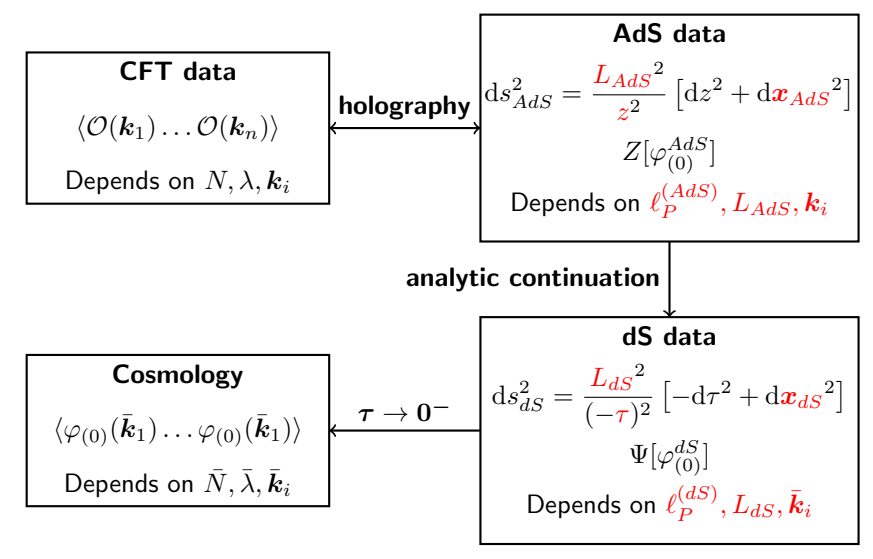

 $\mathbf{E} = \mathbf{A} \oplus \mathbf{B} + \mathbf{A} \oplus \mathbf{B} + \mathbf{A} \oplus \mathbf{B} + \mathbf{A} \oplus \mathbf{A}$  $2Q$ 

<span id="page-3-0"></span>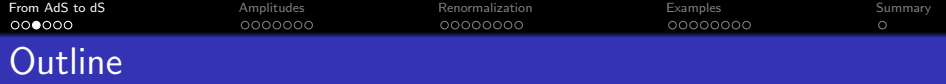

Goals:

- **1** Derive continuation formulas valid for renormalized correlators.
- **2** Investigate the effect of renormalization on both AdS and dS data.

**KORK EXTERNE PROVIDE** 

## Outline:

- **1** Continuation from AdS to dS:
	- $\triangleright$  The continuation formulas.
- <sup>2</sup> Need for regularization and renormalization:
	- $\triangleright$  Dimensional regularization.
	- $\triangleright$  Renormalization in AdS and dS.
	- $\triangleright$  Continuation formulas for renormalized correlators.
- Some implications:
	- $\triangleright$  Weight-shifting operators.
	- $\triangleright$  Tools we developed.

<span id="page-4-0"></span>**[From AdS to dS](#page-1-0)** [Amplitudes](#page-7-0) [Renormalization](#page-14-0) [Examples](#page-22-0) Examples [Summary](#page-30-0) From AdS to dS (3/3)

**Metrics:**  
\n
$$
ds_{AdS}^2 = \frac{L_{AdS}^2}{z^2} \left[ dz^2 + dx_{AdS}^2 \right]
$$
\n
$$
ds_{dS}^2 = \frac{L_{dS}^2}{\tau^2} \left[ -d\tau^2 + dx_{dS}^2 \right]
$$

$$
S_{AdS} = (\ell_P^{(AdS)})^{1-d} \int \mathrm{d}^{d+1} x \sqrt{g_{AdS}} \times S_{dS} = -(\ell_P^{(dS)})^{1-d} \int \mathrm{d}^{d+1} x \sqrt{-g_{dS}} \times
$$

$$
\left[\frac{1}{2} (\partial \varphi_{AdS})^2 + \frac{1}{2} m_{AdS}^2 \varphi_{AdS}^2 \right] \left[\frac{1}{2} (\partial \varphi_{dS})^2 + \frac{1}{2} m_{dS}^2 \varphi_{dS}^2 + (\ell_P^{(AdS)})^{-2} V_{int}^{AdS} (\varphi_{AdS})\right]
$$

### States:

Regularity:  $\varphi_{AdS}\sim e^{-kz}$  as  $z\to\infty$ Bunch-Davies vacuum |0⟩  $\varphi_{dS}\sim e^{{\rm i}k\tau}$  as  $\tau\to\infty$ 

#### Correlators:

Euclidea[n](#page-5-0) (Schwing[e](#page-5-0)r) **[In](#page-3-0)-in [c](#page-3-0)[orr](#page-4-0)e[la](#page-0-0)[t](#page-1-0)[o](#page-6-0)[rs](#page-7-0)** 

<span id="page-5-0"></span>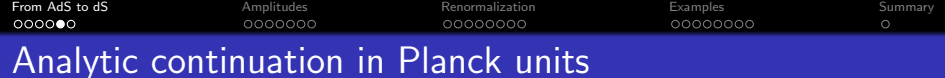

### We keep

$$
\varphi_{AdS} = \varphi_{dS}, \qquad V_{int}^{AdS} = V_{int}^{dS}, \qquad m_{AdS}^2 = -m_{dS}^2
$$

## Analytic continuation in Planck units

In Planck units  $\ell_P^{(AdS)}=\ell_P^{(dS)}=1.$  Then we continue

 $L_{AdS} = iL_{dS}$ ,  $z = -i\tau$ ,  $q_{dS} = q_{AdS}$ 

K ロ ▶ K 個 ▶ K 할 ▶ K 할 ▶ 이 할 → 9 Q Q →

► In particular 
$$
\varphi_{(0)}^{AdS} = (-i)^{d-\Delta} \varphi_{(0)}^{dS}
$$
.  
▶ This is the continuation used in [Mallacena (2002)].

<span id="page-6-0"></span>**[From AdS to dS](#page-1-0)** [Amplitudes](#page-7-0) [Renormalization](#page-14-0) [Examples](#page-22-0) Examples [Summary](#page-30-0) 00000000  $\circ$ Analytic continuation in AdS units

## Analytic continuation in AdS units

In AdS units  $L_{AdS} = L_{dS} = 1$ . Then

$$
q_{AdS} = \mathrm{i} q_{dS}, \qquad \qquad \ell_P^{(AdS)} = -\mathrm{i} \ell_P^{(dS)}
$$

.

**KORKARYKERKER POLO** 

$$
\blacktriangleright \text{ In particular } \varphi^{AdS}_{(0)} = \varphi^{dS}_{(0)}.
$$

- $\triangleright$  This is the continuation used in [McFadden, Skenderis (2009)].
- $\triangleright$  This continuation can be expressed purely in terms of the CFT data:  $q_{AdS}{}^2 = - q_{dS}{}^2$  and  $N_{AdS}{}^2 = - N_{dS}{}^2$  (when the gauge group in  $SU(N)$ ).
- $\triangleright$  We will use it here and argue this is the form of the AdS/dS dictionary best suited for renormalized correlators.

<span id="page-7-0"></span>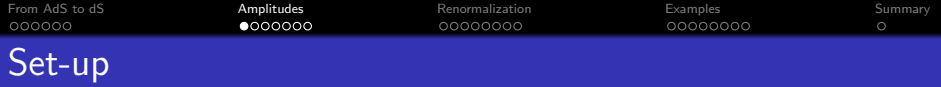

- $\triangleright$  Fourier transform in the boundary direction:  $x \mapsto k$  or q or p.
- $\triangleright$  Consider scalar fields  $\varphi_i$  with generic 3- and 4-point interactions.
- $\triangleright$  Masses are parameterized as

$$
m_{AdS}^2 = -m_{dS}^2 = \Delta(\Delta - d), \qquad \frac{d}{2} < \Delta \le d.
$$

- $>$  By  $\mathcal{K}_{\lceil \Delta \rceil}$  and  $\mathcal{G}_{\lceil \Delta \rceil}$  we denote the associated propagators.
- ► We are mostly interested in  $d = 3$  with  $\Delta = 2$  or 3, *i.e.*, conformally coupled or massless scalars.
- $\triangleright$  We use notation

$$
\langle \mathcal{O}(\boldsymbol{k}_1) \dots \mathcal{O}(\boldsymbol{k}_n) \rangle = (2\pi)^d \delta \left( \sum_{i=1}^n \boldsymbol{k}_i \right) \langle \! \langle \mathcal{O}(\boldsymbol{k}_1) \dots \mathcal{O}(\boldsymbol{k}_n) \rangle \! \rangle.
$$

 $\triangleright$  Momenta lengths (magnitudes),  $k_i = |\mathbf{k}_i|, s = |\mathbf{k}_1 + \mathbf{k}_2|.$ 

**KORKARYKERKER POLO** 

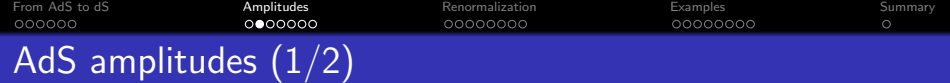

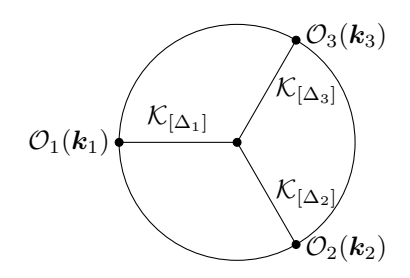

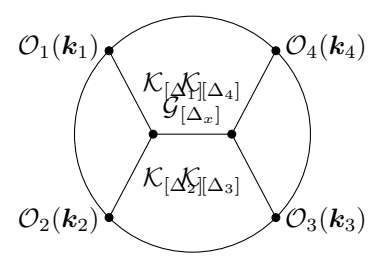

 $\triangleright$  The amplitudes are

$$
i_{[\Delta_1 \Delta_2 \Delta_3]}(k_1, k_2, k_3) = \int_0^\infty dz \, z^{-d-1} \, \mathcal{K}_{[\Delta_1]}(z, k_1) \, \mathcal{K}_{[\Delta_2]}(z, k_2) \, \mathcal{K}_{[\Delta_3]}(z, k_3),
$$

$$
i_{\left[\Delta_1\Delta_2;\Delta_3\Delta_4 x \Delta_x\right]}(k_1, k_2, k_3, k_4, s)
$$
\n
$$
= \int_0^\infty dz \, z^{-d-1} \, \mathcal{K}_{\left[\Delta_1\right]}(z, k_1) \, \mathcal{K}_{\left[\Delta_2\right]}(z, k_2) \times
$$
\n
$$
\times \int_0^\infty d\zeta \, \zeta^{-d-1} \, \mathcal{G}_{\left[\Delta_x\right]}(z, s; \zeta) \, \mathcal{K}_{\left[\Delta_3\right]}(\zeta, k_3) \, \mathcal{K}_{\left[\Delta_4\right]}(\zeta, k_4).
$$

[From AdS to dS](#page-1-0) **[Amplitudes](#page-7-0)** Amplitudes [Renormalization](#page-14-0) [Examples](#page-22-0) Examples [Summary](#page-30-0) AdS amplitudes (2/2)

 $\geq$  One would need an action

$$
S^{\text{asym}} = \frac{1}{2} (\ell_P^{(AdS)})^{-d+1} \int \mathrm{d}^d x \sqrt{g} \sum_{j=1,2,3} \left[ \partial_\mu \varphi_j \partial^\mu \varphi_j + \frac{1}{2} m_{\Delta_j}^2 \varphi_j^2 \right]
$$

$$
- (\ell_P^{(AdS)})^{-d-1} \lambda \int \mathrm{d}^d x \sqrt{g} \varphi_1 \varphi_2 \varphi_3
$$

 $\triangleright$  From action to diagrams:

$$
\langle\!\langle \mathcal{O}_{[\Delta_1]}(\mathbf{k}_1)\mathcal{O}_{[\Delta_2]}(\mathbf{k}_2)\mathcal{O}_{[\Delta_3]}(\mathbf{k}_3)\rangle\!\rangle = (\ell_P^{(AdS)})^{-(d-1)-2V}\lambda^V \times
$$
  
 
$$
\times i_{[\Delta_1\Delta_2\Delta_3]}(k_1, k_2, k_3) + O(\lambda^2).
$$

**KORKARYKERKER POLO** 

with  $V = 1$ .

- $\triangleright$  There exists an AdS action turning a single scalar (no gauge symmetries) AdS amplitude into the full correlator.
- $\triangleright$  We can work digram by diagram. Also in the context of renormalization.

[From AdS to dS](#page-1-0) **[Amplitudes](#page-7-0)** Amplitudes [Renormalization](#page-14-0) [Examples](#page-22-0) Examples [Summary](#page-30-0)  $\circ$ dS amplitudes  $(1/3)$ 

 $\triangleright$  Use Schwinger-Keldysh formalism to implement the in-in calculations,

$$
\langle \varphi(\tau, \boldsymbol{x}_1) \dots \varphi(\tau, \boldsymbol{x}_n) \rangle = \int \mathcal{D}\varphi_+ \mathcal{D}\varphi_- \Big( \prod_{i=1}^n \varphi_+(\tau, \boldsymbol{x}_i) \Big) \times \\ \times \exp\Big( iS_+[\varphi_+] - iS_-[\varphi_-] \Big),
$$

where both fields  $\varphi_+$  coincide at late times.

 $\triangleright$  The boundary (cosmological) field is

$$
\varphi_{(0)}(\boldsymbol{x}) = \lim_{\tau_0 \to 0} \left[ (-\tau_0)^{\Delta - d} \varphi(\tau, \boldsymbol{x}) \right].
$$

**KORKARYKERKER POLO** 

 $\triangleright$  Apply correct integration contours to make sure we use the Bunch-Davies vacuum.

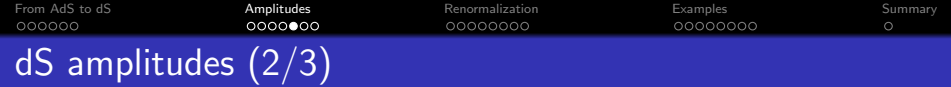

$$
\langle \! \langle \varphi_{1(0)}(\mathbf{k}_1) \varphi_{2(0)}(\mathbf{k}_2) \varphi_{3(0)}(\mathbf{k}_3) \rangle \! \rangle = (\ell_P^{(dS)})^{-(d-1)-2V} \lambda \, ds_{\left[\Delta_1 \Delta_2 \Delta_3\right]} + O(\lambda^2).
$$

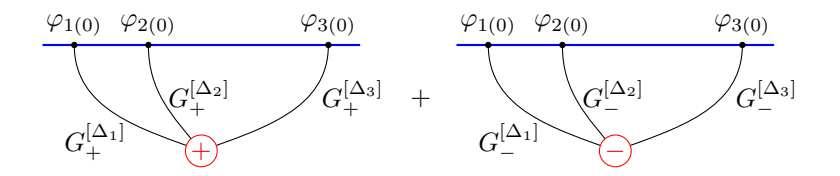

$$
ds_{[\Delta_1\Delta_2\Delta_3]} = 2 \operatorname{Re} \left[ -i \int_{-\infty(1-i\epsilon)}^0 \frac{d\tau}{(-\tau)^{d+1}} G_+^{[\Delta_1]}(q_1,\tau) G_+^{[\Delta_2]}(q_2,\tau) G_+^{[\Delta_3]}(q_3,\tau) \right]
$$

イロメイ部メイ君メイ君メー君

 $290$ 

<span id="page-12-0"></span>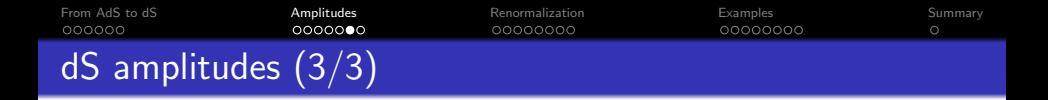

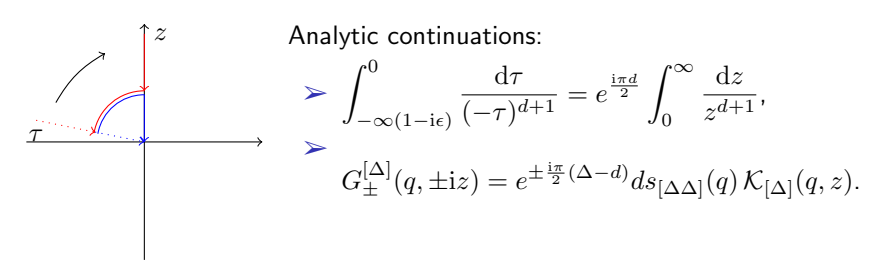

$$
ds_{[\Delta_1\Delta_2\Delta_3]} = 2\sin\left[\frac{\pi}{2}(\Delta_t - 2d)\right]\prod_{j=1}^3 ds_{[\Delta_j\Delta_j]}(q_j) \times i_{[\Delta_1\Delta_2\Delta_3]}.
$$

 $\triangleright$  where  $\Delta_t = \Delta_1 + \Delta_2 + \Delta_3$ .  $\triangleright$  Since Im(iq)<sup>D</sup> = sin(πD/2)q<sup>D</sup> and  $\Delta_t - 2d$  is the total dimension of  $i_{[\Delta_1\Delta_2\Delta_3]}$  we can write  $\sin\left[\frac{\pi}{2}\right]$  $\frac{\pi}{2}(\Delta_t - 2d) \Big] i_{[\Delta_1 \Delta_2 \Delta_3]}(q_1, q_2, q_3) = \text{Im } i_{[\Delta_1 \Delta_2 \Delta_3]}(\text{i} q_1, \text{i} q_2, \text{i} q_3).$ 

<span id="page-13-0"></span>[From AdS to dS](#page-1-0) **[Amplitudes](#page-7-0)** Amplitudes [Renormalization](#page-14-0) [Examples](#page-22-0) Examples [Summary](#page-30-0) Continuation formulas  $ds_{[\Delta\Delta]}(q) = -\frac{1}{2 \text{Im} \dot{q}_{\Delta}}$  $\frac{1}{2 \operatorname{Im} i_{[\Delta \Delta]}(iq)}$  $ds_{[\Delta_1\Delta_2\Delta_3]}(q_1,q_2,q_3)=-\frac{1}{4}$ 4  $\text{Im } i_{[\Delta_1 \Delta_2 \Delta_3]}(\text{i} q_1, \text{i} q_2, \text{i} q_3)$  $\frac{\prod_{j=1}^3 \text{Im } i_{[\Delta_j \Delta_j]}(iq_j)}{\prod_{j=1}^3 \text{Im } i_{[\Delta_j \Delta_j]}(iq_j)},$  $ds_{[\Delta_1\Delta_2\Delta_3\Delta_4]}(q_i)=-\frac{1}{8}$ 8  $\text{Im }i_{\left[\Delta_1\Delta_2\Delta_3\Delta_4\right]}(\text{i}q_i)$  $\frac{\overline{a_1} \Delta_2 \Delta_3 \Delta_4 \cdots}{\prod_{j=1}^4 \operatorname{Im} i_{[\Delta_j \Delta_j]}(iq_j)},$  $ds_{[\Delta_1\Delta_2;\Delta_3\Delta_4x\Delta_x]}(q_i,s)=\frac{1}{8}\prod_{i=1}^4$  $j=1$ 1  $\frac{1}{\text{Im }i_{[\Delta_j\Delta_j]}(\mathrm{i}q_j)}$   $[\text{Im }i_{[\Delta_1\Delta_2;\Delta_3\Delta_4x\Delta_x]}(\mathrm{i}q_i,\mathrm{i}s)]$  $-\frac{\operatorname{Im} i_{\left[\Delta_1\Delta_2\Delta_x\right]}(\mathrm{i}q_1,\mathrm{i}q_2,\mathrm{i}s)\operatorname{Im} i_{\left[\Delta_x\Delta_3\Delta_4\right]}(\mathrm{i} s,\mathrm{i}q_3,\mathrm{i}q_4)}$  $\text{Im }i_{[\Delta_x\Delta_x]}(\text{is})$ # .

 $\triangleright$  Various forms of these exist in the literature, [Maldacena (2002)] [McFadden, Skenderis (2010-11)] [AB, McFadden, Skenderis (2011-13)] [Pimentel, Maldacena (2011)] [Hartle, Hawking, Hertog (2012)] [Anninos, Denef, Harlow (2012)] [Anninos, Hartman, Strominger (2012)] [Mata, Raju,Trivedi (2012)] [Kundu, Shukla,Trivedi (2014)] [Arkani-Hamed, Maldacena (2015)] [Sleight, Toronna (2018-2022)] [Arkani-Hamed, Baumann, Lee, Pimentel (2018)] [Baumann et al (2019-21)] [Pajer et al (2021-23)] [Melville et al (2020)] [Di Petro, Gorbenko, Komatsu (2021)] [[Raj](#page-12-0)u [et](#page-14-0) [a](#page-12-0)[l \(](#page-13-0)[2](#page-14-0)[02](#page-6-0)[3](#page-7-0)[\)](#page-13-0)[\]](#page-14-0) [\[](#page-6-0)[W](#page-7-0)[a](#page-13-0)[ng](#page-14-0)[,](#page-0-0) Pimentel, Acchucaro (2023)]

 $299$ 

<span id="page-14-0"></span>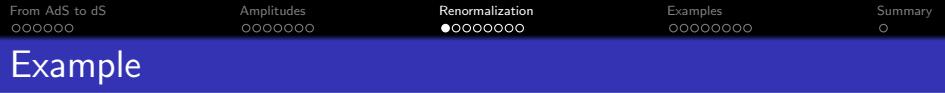

- ► We are interested in  $d = 3$  and scalars with  $\Delta = 2, 3$ , *i.e.*, conformally coupled and massless scalars
- $\triangleright$  Propagators simplify to elementary functions.
- ► In  $d = 3$  we have  $\mathcal{K}_{[2]}(z, k) = ze^{-kz}$  and thus

$$
i_{[222]} = \int_0^\infty \frac{e^{-k_t z}}{z} \mathrm{d}z = \infty
$$

**KORKARYKERKER POLO** 

where  $k_t = k_1 + k_2 + k_3$ .

- $\triangleright$  On the dS side  $\Delta_t 2d = 0$  and thus the sine vanishes. Does the amplitude vanish?
- $\triangleright$  Must regulate and renormalize.

[From AdS to dS](#page-1-0) **[Amplitudes](#page-7-0)** Amplitudes **[Renormalization](#page-14-0)** [Examples](#page-22-0) Examples [Summary](#page-30-0) Divergences in AdS amplitudes

► We are mostly interested in  $d = 3$  with  $\Delta = 2$  or 3, *i.e.*, conformally coupled or massless scalars.

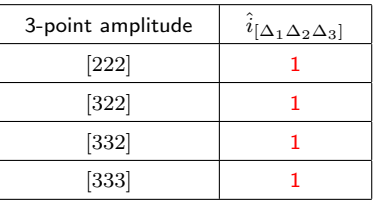

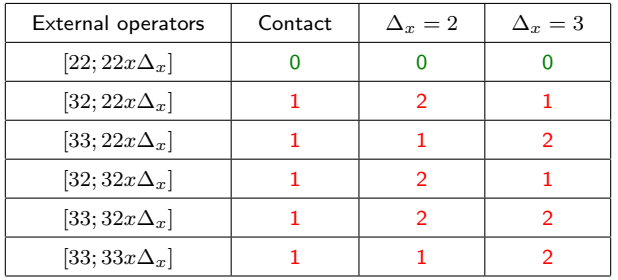

K ロ ▶ K 個 ▶ K 로 ▶ K 로 ▶ 『로 → 9 Q @

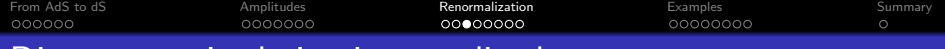

## Divergences in derivative amplitudes

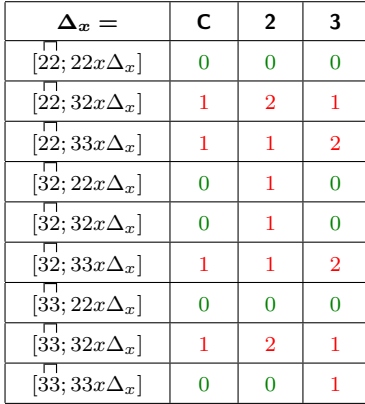

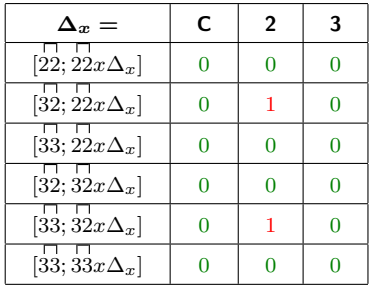

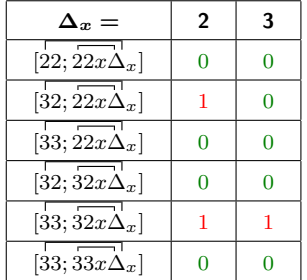

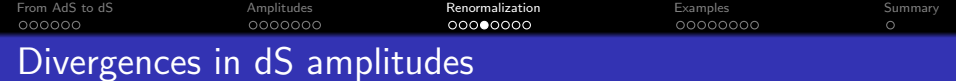

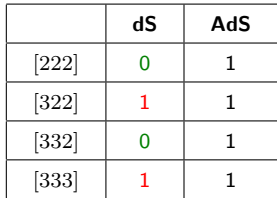

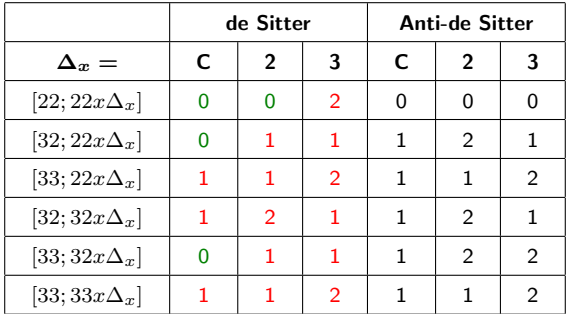

K ロ X イロ X K ミ X K ミ X ミ X D V Q (V)

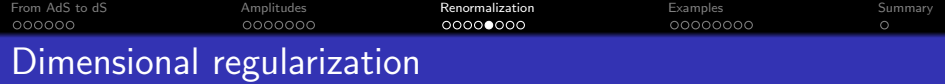

 $\triangleright$  We use dimensional regularization

$$
d \longmapsto \hat{d} = d + 2u\epsilon, \qquad \Delta_j \longmapsto \hat{\Delta}_j + (u + v_j)\epsilon,
$$

where  $\epsilon$  is the regulator and  $u, v$  fixed parameters.

 $\triangleright$  Things simplify considerably in the beta scheme:  $u = 1$  and  $v_i = 0$ since

$$
\hat{\beta}_j = \hat{\Delta}_j - \frac{\hat{d}}{2} = \Delta_j - \frac{d}{2} = \beta_j.
$$

 $\triangleright$  Regulated amplitude

$$
\hat{i}_{[222]} = \int_0^\infty \frac{e^{-k_t z}}{z^{1-\epsilon}} dz = k_t^{-\epsilon} \Gamma(\epsilon)
$$

$$
= \frac{1}{\epsilon} - \log k_t - \gamma_E + O(\epsilon).
$$

K ロ ▶ K 個 ▶ K 할 ▶ K 할 ▶ 이 할 → 9 Q Q →

• There is no cut-off.

[From AdS to dS](#page-1-0) **[Amplitudes](#page-7-0)** Amplitudes **[Renormalization](#page-14-0)** [Examples](#page-22-0) Examples [Summary](#page-30-0) Renormalization (1/2)

- $\triangleright$  Renormalize by adding boundary counterterms built up with the sources  $\varphi_{(0)i}$  and operators  $\mathcal{O}_i.$
- $\triangleright$  In our example

$$
S_{\rm ct} = -\lambda \Gamma(\epsilon) \mathfrak{a} \int {\rm d}^{\hat d}x \, \sqrt{\gamma} \varphi_{1(0)} \varphi_{2(0)} \varphi_{3(0)} \mu^{-\epsilon},
$$

where

 $\Gamma(\epsilon) = \frac{1}{\epsilon} - \gamma_E + O(\epsilon)$  is the required divergence.

- $\mathfrak{a}=1+\epsilon\,\mathfrak{a}^{(1)}+\epsilon^2\,\mathfrak{a}^{(2)}+O(\epsilon^3)$  keeps scheme-dependence.
- $\mathbf{u}$  is the renormalization scale, due to the shift in dimensions.

$$
\implies \varphi_{j(0)} \text{ is the source for } \mathcal{O}_{[\Delta_j]}.
$$

 $\geq$  In total

$$
\begin{aligned} i_{[222]}^{\mathsf{ren}} &= \lim_{\epsilon \to 0} \left[ \hat{i}_{[222]} - \Gamma(\epsilon) \mathfrak{a} \mu^{-\epsilon} \right] \\ &= -\text{log} \left( \frac{k_t}{\mu} \right) - \mathfrak{a}^{(1)}. \end{aligned}
$$

**KORKARYKERKER POLO** 

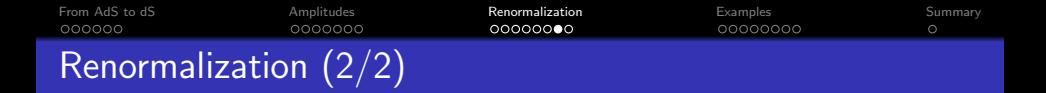

 $\Delta_{i_1}$  $\Delta_{i_2}$  $\Delta_{i_V}$ . . .

 $\triangleright$  Condition for divergences at each subdiagram:

$$
\left\{ \begin{array}{c} d - \Delta_{i_1} \\ \Delta_{i_1} \end{array} \right\} + \ldots + \left\{ \begin{array}{c} d - \Delta_{i_V} \\ \Delta_{i_V} \end{array} \right\} + 2r = d
$$

**KORK ERKER ADA ADA KORA** 

for  $r \in \{0, 1, 2, \ldots\}.$ 

- $\triangleright$  The condition is of type *n* if the bottom row is chosen  $n$  times.
- $\triangleright$  Divergences accumulate from each subdiagram.

### $\triangleright$  The corresponding counterterm:

$$
S_{ct} \sim \int d^{\hat{d}}x \sqrt{\gamma} \,\mu^{(2-V)\epsilon} \,\partial^{2r} \left\{ \begin{array}{c} \varphi_{i_1(0)} \\ \mathcal{O}_{i_1} \end{array} \right\} \times \ldots \times \left\{ \begin{array}{c} \varphi_{i_V(0)} \\ \mathcal{O}_{i_V} \end{array} \right\}
$$

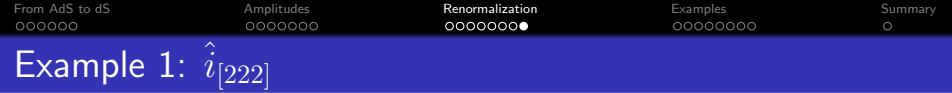

- $\blacktriangleright$  All  $\Delta_j$  are such that  $\frac{d}{2}<\Delta_j< d:$  only type- $0$  divergences appear.
- $\triangleright$  Type-0 condition: the total dimension  $D = \Delta_t (n-1)d$  satisfies  $D = 2r, r \in \{0, 1, 2, \ldots\}$
- $\triangleright$  The counterterm generates anomaly

$$
S_{ct} \sim \int d^{\hat{d}}x \sqrt{\gamma} \,\mu^{(2-V)\epsilon} \,\partial^{2r} \varphi_{1(0)} \dots \varphi_{i_n(0)}
$$

 $\triangleright$  Btw: the sine  $\sin(\pi D/2)$  in the continuation formulas vanishes when  $D = 2n$  for integral n.

**KORKARYKERKER POLO** 

 $\triangleright$  Almost always the vanishing sine implies divergence of the amplitude.

<span id="page-22-0"></span>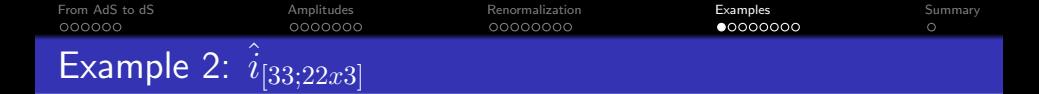

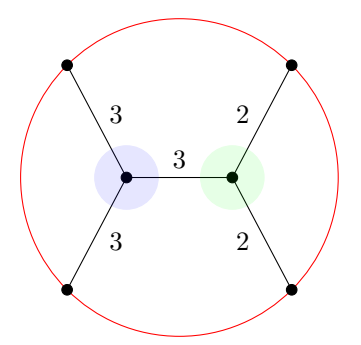

The counterterms

 $\mathfrak{c}_1\mu^{-\epsilon}\int\varphi_{[3]}\varphi_{[2]}{\mathcal{O}}_{[2]}$  $\mathfrak{c}_2\mu^{-\epsilon}\int\varphi^2_{[3]} \mathcal{O}_{[3]}$  $\mathfrak{c}_3\mu^{-2\epsilon} \, \int \varphi^2_{[3]} \varphi_{[2]} \mathcal{O}_{[2]}$ 

If  $\frac{d}{2} < \Delta_j \leq d$  only type- $0$  and type- $1$  conditions can be satisfied. **•** Source renormalization

$$
\varphi_{[2]} \mapsto \varphi_{[2]} \left[ 1 + \mathfrak{c}_1 \mu^{-\epsilon} \varphi_{[3]} + \mathfrak{c}_3 \mu^{-2\epsilon} \varphi_{[3]}^2 + O(\varphi_{[3]}^3) \right],
$$
  

$$
\varphi_{[3]} \mapsto \varphi_{[3]} \left[ 1 + \mathfrak{c}_2 \mu^{-\epsilon} \varphi_{[3]} + O(\varphi_{[3]}^2) \right].
$$

• Induces beta functions.

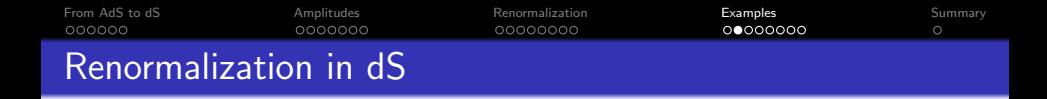

- $\triangleright$  Renormalize dS amplitudes by introducing counterterm living at  $\tau = 0$ .
- $\triangleright$  In the Schwinger-Keldysh formalism we renormalize both actions  $S_+$ ,

$$
S_{\pm}[\varphi_{\pm}] \longmapsto S_{\pm}[\varphi_{\pm}] + S_{\rm ct}[\varphi_{(0)}, J_{\pm}]
$$

- $\triangleright$  Counterterms with no J cancel.
- $\triangleright$  No anomalies in de Sitter.
- $\triangleright$  Only source renormalization: only beta functions.

$$
S_{\text{ct}}^{dS}[\varphi_{(0)}, (J_{+}-J_{-}); \epsilon, \mu, \mathfrak{a}_{j}^{dS}]=\int d^{d}x (J_{+}-J_{-}) f\left(\varphi_{(0)}; \epsilon, \mu, \mathfrak{a}_{j}^{dS}\right)
$$

**KORK ERKER ADA ADA KORA** 

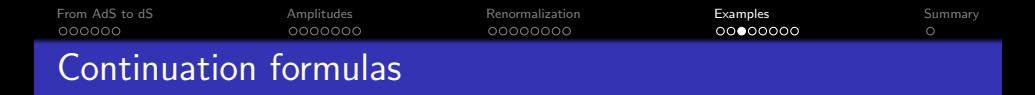

 $\triangleright$  When the dust settles the continuation formulas hold except that the map  $A_{ij}:\mathfrak{a}^{AdS}_{i}\mapsto\mathfrak{a}^{dS}_{j}$  may be non-trivial.

$$
\begin{split} ds_{[\Delta_1\Delta_2\Delta_3]}^{\text{ren}}(q_i;\mu,\mathfrak{a}_i) &= -\frac{1}{4}\frac{\mathrm{Im}\,i_{[\Delta_1\Delta_2\Delta_3]}^{\text{ren}}(iq_i;\mu,A(\mathfrak{a}_i))}{\prod_{j=1}^3\mathrm{Im}\,i_{[\Delta_j\Delta_j]}^{\text{ren}}(iq_j)},\\ ds_{[\Delta_1\Delta_2\Delta_3\Delta_4]}^{\text{ren}}(q_i;\mu,\mathfrak{a}_i) &= -\frac{1}{8}\frac{\mathrm{Im}\,i_{[\Delta_1\Delta_2\Delta_3\Delta_4]}^{\text{ren}}(iq_i;\mu,A(\mathfrak{a}_i))}{\prod_{j=1}^4\mathrm{Im}\,i_{[\Delta_j\Delta_j]}^{\text{ren}}(iq_j)},\\ ds_{[\Delta_1\Delta_2;\Delta_3\Delta_4x\Delta_x]}^{\text{ren}}(q_i,s;\mu,\mathfrak{a}_i) &= \frac{1}{8}\prod_{j=1}^4\frac{1}{\mathrm{Im}\,i_{[\Delta_j\Delta_j]}^{\text{ren}}(iq_j)}\big[\\ &\qquad \qquad \mathrm{Im}\,i_{[\Delta_1\Delta_2;\Delta_3\Delta_4x\Delta_x]}^{\text{ren}}(iq_i,\mathrm{is};\mu,A(\mathfrak{a}_i))\\ &\qquad - \frac{\mathrm{Im}\,i_{[\Delta_1\Delta_2\Delta_3\Delta_4x\Delta_x]}^{\text{ren}}(iq_1,iq_2,\mathrm{is};\mu,A(\mathfrak{a}_i))\,\mathrm{Im}\,i_{[\Delta_x\Delta_3\Delta_4]}^{\text{ren}}(is,iq_3,iq_4;\mu,A(\mathfrak{a}_i))}{\mathrm{Im}\,i_{[\Delta_x\Delta_x]}^{\text{ren}}(is)}\bigg]\,. \end{split}
$$

K ロ ▶ K 個 ▶ K 할 ▶ K 할 ▶ 이 할 → 9 Q Q →

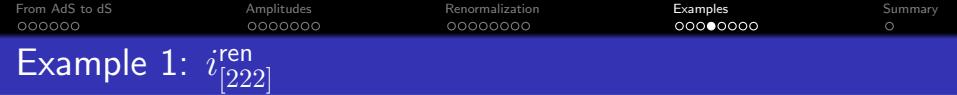

 $\triangleright$  We found

$$
i_{[222]}^{\text{ren}} = -\text{log}\left(\frac{k_t}{\mu}\right) - \mathfrak{a}^{(1)}.
$$

➢ Use

$$
\log\left(\frac{q}{\mu}\right) \ \longmapsto \ \log\left(\frac{\mathrm{i}q}{\mu}\right) = \log\left(\frac{q}{\mu}\right) + \frac{\mathrm{i}\pi}{2}.
$$

➢ We get

$$
\begin{split} ds_{[222]}^{\text{ren}}&=-\frac{1}{4}\frac{\text{Im}\,i_{[222]}^{\text{ren}}(\mathrm{i} q_1,\mathrm{i} q_2,\mathrm{i} q_3)}{\prod_{j=1}^3\text{Im}\,i_{[22]}^{\text{ren}}(\mathrm{i} q_j)}\\ &=-\frac{\pi}{8q_1q_2q_3}. \end{split}
$$

K ロ ▶ K @ ▶ K 할 ▶ K 할 ▶ | 할 | ⊙Q @

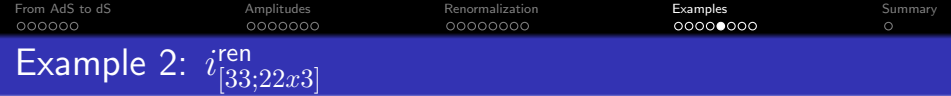

$$
\begin{split} \min_{\left\{t\right\}}&\text{dist}_{P}(\mathbf{3},\mathbf{3},\mathbf{3},\mathbf{2},\mathbf{2},\mathbf{3}) \\ \text{Out}(\text{b})&=\frac{1}{8\,k_{1}^{2}\,k_{2}^{2}\,k_{3}\,k_{4}}\left[\frac{\log\left[\frac{s+k_{1}+k_{2}}{s+k_{2}+k_{4}^{2}}\right]}{3\,s^{2}}+\frac{1}{24}\,\pi^{2}\,\left(k_{3}+k_{4}\right)+\frac{1}{12}\,\log\left[\frac{s+k_{1}+k_{2}}{s+k_{3}+k_{4}}\right]^{2}\,\left(k_{3}+k_{4}\right)-\frac{1}{6}\,\log\left[\frac{s+k_{3}+k_{4}}{\mu}\right]^{2}\,\left(k_{3}+k_{4}\right)-\frac{1}{6}\,\log\left[\frac{s+k_{1}+k_{2}}{\mu}\right]^{2}\,\left(k_{4}+k_{2}+k_{3}+k_{4}\right]-\frac{1}{6}\,\log\left[\frac{s+k_{1}+k_{2}}{k_{1}+k_{2}+k_{3}+k_{4}}\right]-\frac{1}{6}\,\log\left[\frac{s+k_{1}+k_{2}}{k_{1}+k_{2}+k_{3}+k_{4}}\right]+\frac{1}{6}\,\log\left[\frac{s+k_{1}+k_{2}}{k_{1}+k_{2}+k_{3}+k_{4}}\right]-\log\left[\frac{s+k_{3}+k_{4}}{k_{1}+k_{2}+k_{3}+k_{4}}\right]-\frac{1}{6}\,\log\left[\frac{s+k_{1}+k_{2}}{k_{1}+k_{2}+k_{3}+k_{4}}\right]-\frac{1}{6}\,\log\left[\frac{s+k_{1}+k_{2}}{k_{1}+k_{2}+k_{3}+k_{4}}\right]-\frac{1}{6}\,\log\left[\frac{s+k_{1}+k_{2}}{k_{1}+k_{2}+k_{3}+k_{4}}\right]-\frac{1}{6}\,\log\left[\frac{s+k_{3}+k_{2}}{k_{1}+k_{2}+k_{3}+k_{4}}\right]-\frac{1}{6}\,\log\left[\frac{s+k_{3}+k_{2}}{k_{1}+k_{2}+k_{3}+k_{4}}\right]-\frac{1}{6}\,\log\left[\frac{s+k_{3}+k_{4}}{k
$$

K ロ K K 伊 K K ミ K K E K H → C W E K + O Q Q Q

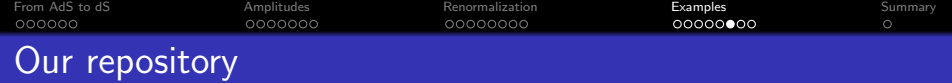

## Repository of AdS amplitudes

You can find all regulated and renormalized 2-, 3-, and 4-point amplitudes for  $d = 3$  and  $\Delta = 2$  or 3 in the HANDBOOK Mathematica package.

- $\triangleright$  The package is attached to the arXiv paper at https://arxiv.org/abs/2207.02872.
- $\triangleright$  The package provides all regulated and renormalized 2-, 3- and 4-point amplitudes for  $d = 3$  and  $\Delta = 2, 3$ .
- $\triangleright$  Regulated amplitudes are evaluated in an arbitrary  $(u, v)$ -scheme.

**KORKARYKERKER POLO** 

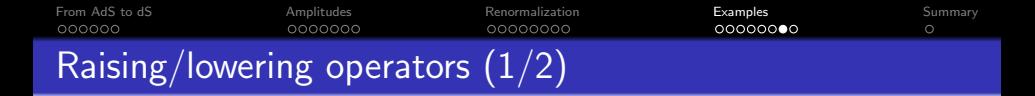

- $\triangleright$  Explicit expressions for amplitudes give us opportunity to test implicit results.
- $\triangleright$  Raising/lowering operators  $\mathcal{W}_{12}^{\sigma_1\sigma_2}$  were introduced in [Karateev, Kravchuk, Simmons-Duffin (2017)] [Arkani-Hamed, Maldacena (2018)] [Baumann et al (2019)],

$$
\Delta_{1,2} \longmapsto \Delta_{1,2} + \sigma_{1,2}, \qquad \sigma_{1,2} = \pm 1.
$$

- ≻ For example,  $\mathcal{W}^{++}_{12}i_{[22,22x3]}\sim i_{[33,22x3]}$ ? Impossible!
- ≻ The lowering operator is  $\mathcal{W}^{--}_{12}=\frac{1}{2}\left(\frac{\partial}{\partial\bm{k}^{\mu}_{1}}+\frac{\partial}{\partial\bm{k}^{\mu}_{2}}\right)$  $\big)^2$ .
- $\triangleright$  The raising operator uses inversion,

$$
\mathcal{S}_i(f) = k_i^{-2\Delta_i + d} f, \qquad \mathcal{W}_{12}^{++} = \mathcal{S}_1^{-1} \mathcal{S}_2^{-1} \mathcal{W}_{12}^{-} \mathcal{S}_1 \mathcal{S}_2.
$$

**KORKARYKERKER POLO** 

[From AdS to dS](#page-1-0) **[Amplitudes](#page-7-0)** Amplitudes [Renormalization](#page-14-0) **[Examples](#page-22-0) Examples** [Summary](#page-30-0)  $\circ$ Raising/lowering operators (2/2)

#### Resolution

Combinations of exchange and contact diagrams,

$$
\mathcal{W}_{12}^{\sigma_1 \sigma_2} \hat{i}_{\left[\Delta_1,\Delta_2,\Delta_3,\Delta_4 x \Delta_x\right]} = \mathcal{N}_{exch.}^{\sigma_1 \sigma_2} \hat{i}_{\left[\Delta_1 + \sigma_1,\Delta_2 + \sigma_2,\Delta_3,\Delta_4 x \Delta_x\right]} + \mathcal{N}_{cont.}^{\sigma_1 \sigma_2} \hat{i}_{\left[\Delta_1 + \sigma_1,\Delta_2 + \sigma_2,\Delta_3,\Delta_4\right]}.
$$

- $\blacktriangleright$  Sometimes  ${\cal W}^{\sigma_1\sigma_2}_{12}$  can yield an amplitude associated with a derivative vertex in the action, such as  $\partial_\mu \varphi_1 \partial^\mu \varphi_2\, \varphi_3.$  This requires a special condition to be satisfied.
- Action of  $W_{12}^{\sigma_1 \sigma_2}$  on renormalized correlators can yield additional, local contributions, e.g.,

$$
\mathcal{W}^{++}_{12}i^{ren}_{[22,22x2]} = -i^{ren}_{[33,22x2]} - \frac{1}{2}i^{ren}_{[3322]} + \frac{k_3 + k_4}{8} \left(3 + 2\mathfrak{a}^{(1)}_{[3322]} - 2\mathfrak{a}^{(1)}_{[33,22x2]}\right)
$$

 $\blacktriangleright$  For  $\mathcal{W}_{12}^{++}\hat{i}_{[22,22x3]}$  we have  $\mathcal{N}_{exch.}^{\sigma_1\sigma_2}=-\frac{1}{2}(-3+\epsilon)\epsilon$ . One cannot obtain  $\hat{i}_{[33,22x3]}$  from  $\hat{i}_{[22,22x3]}$  at all. 

<span id="page-30-0"></span>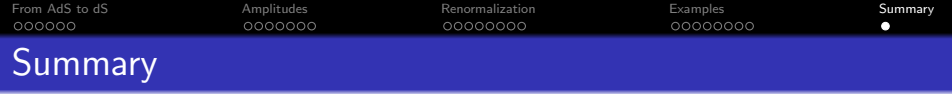

- $\triangleright$  We present the detailed renormalization procedure for 2-, 3-, and 4-point dS and AdS amplitudes.
- $\triangleright$  This includes most of the amplitudes involving conformally coupled and massless scalars.
- $\triangleright$  Our continuation formulas hold for renormalized amplitudes (up to scheme-dependence).
- $\triangleright$  Be very careful when using raising/lowering operators: they mix exchange and contact amplitudes.
- $\triangleright$  Continuation formulas are not just the shadow transform.
- $\triangleright$  You don't have to renormalize every time: use renormalized amplitudes.
- $\triangleright$  Use our package HANDBOOK from [2207.02872] for 2-, 3- and 4-point amplitudes.

**KORKARYKERKER POLO**